## **Sjukfrånvaro Östermalm**

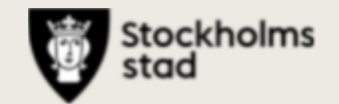

Förvaltningsgrupp 2020-06-03۰ ंग्रे å  $\overline{1}$ 圆 п 员 22 **THE REPORT**  $\overline{\phantom{a}}$  $\sqrt{2}$ <u>රී</u> Ħ V

## *Sjukfrånvaro, korttid rullande 12 månader*

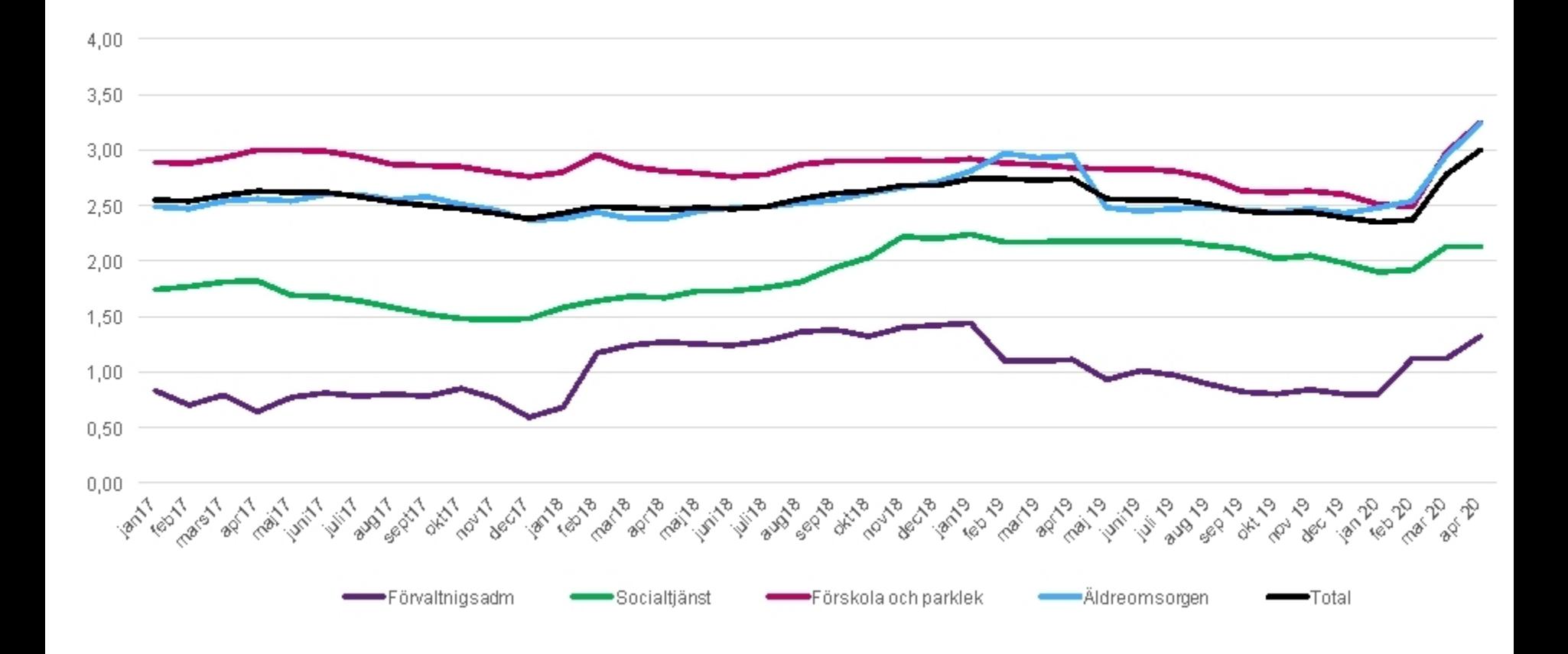

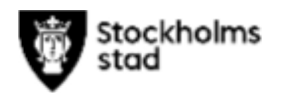

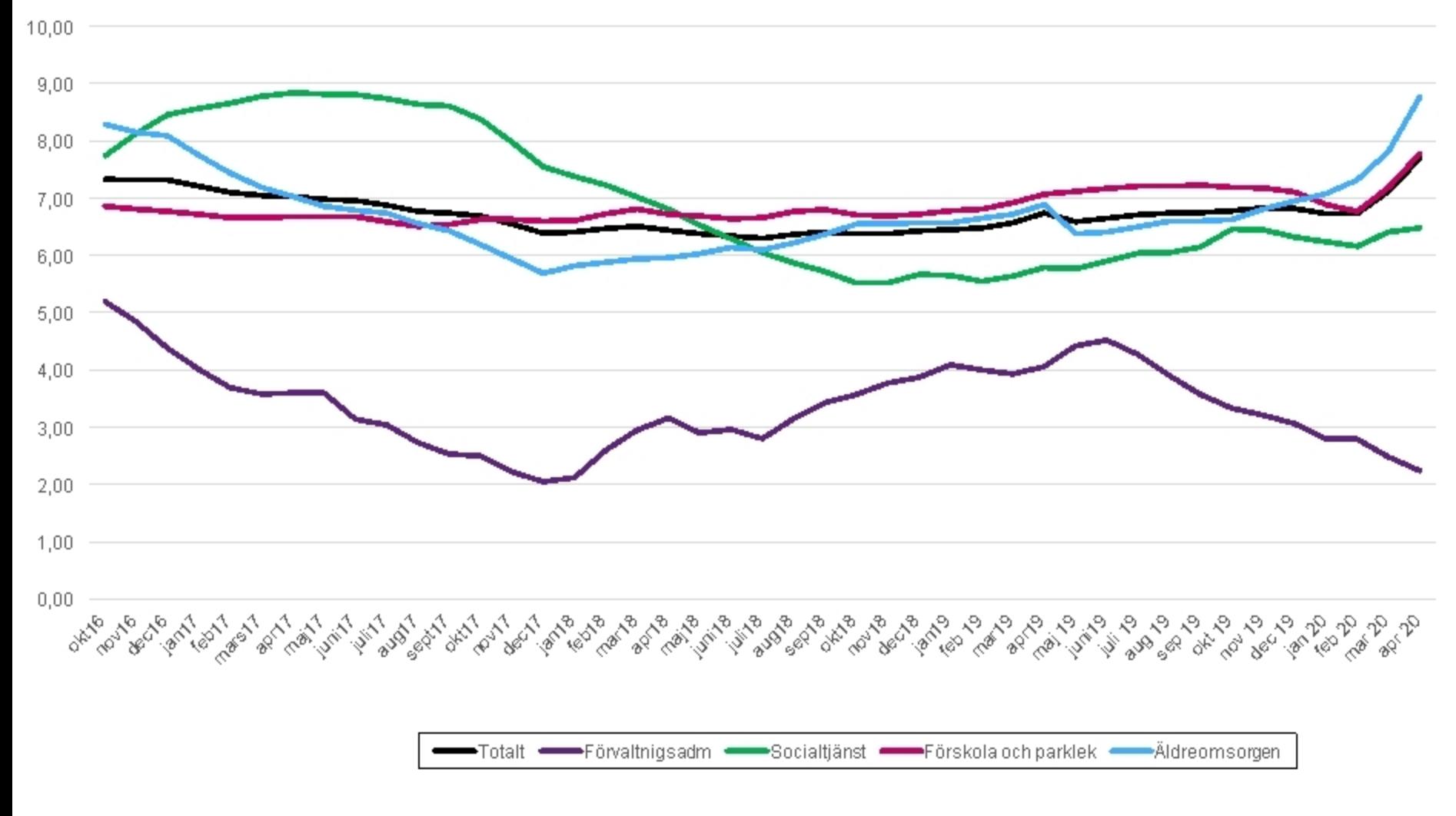

## **Sjukfrånvaro per verksamhetsområde, rullande 12 månader**

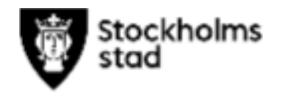